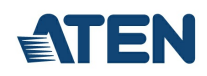

# **CS72E**

Comutador KVM fino de 2 portas PS/2 VGA

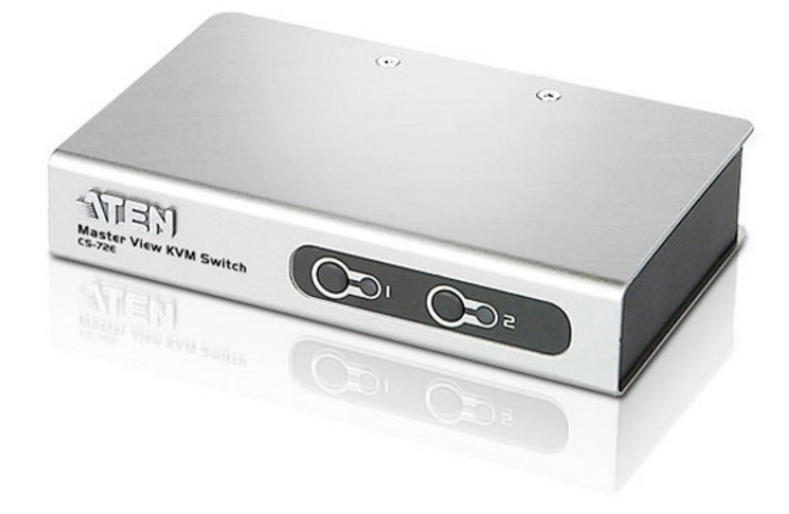

O KVM (teclado, monitor e mouse) switch é uma unidade de controle que oferece acesso a 2 computadores através de um único console (teclado, monitor e mouse). Com os seus conectores customizados, reduz significativamente o número de portas necessárias para um KVM Switch com 2 portas. O projeto traz um conector macho SPHD-15 customizado para teclado, monitor e mouse e conectores fêmeas SPHD-15 para os cabos que conectam do switch para os computadores.

#### **Caraterísticas**

- Um console PS/2 controla 2 computadores.
- Compacto, estojo moderno para uma fácil colocação.
- Layout customizado do conector.
- Detecção de desligamento trocará automaticamento para a primeira porta ligada.
- Seleção de computador através de botões e teclas de atalho no painel frontal
- Qualidade superior de vídeo até 2048 x 1536; DDC2B
- Suporta Microsoft IntelliMouse e as rodas de mouse da maioria dos modelos disponíveis no mercado.
- Função Auto Scan para monitorar a operação do computador
- Não necessita alimentação de energia
- Suporte a sistemas operacionais: [Windows](https://www.aten.com/ext_data/pt_pt/quick_finder/vista/vista.htm) 2000, Windows XP, Windows Vista, LINUX e FreeBSD

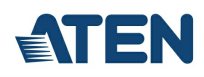

## **Especificações**

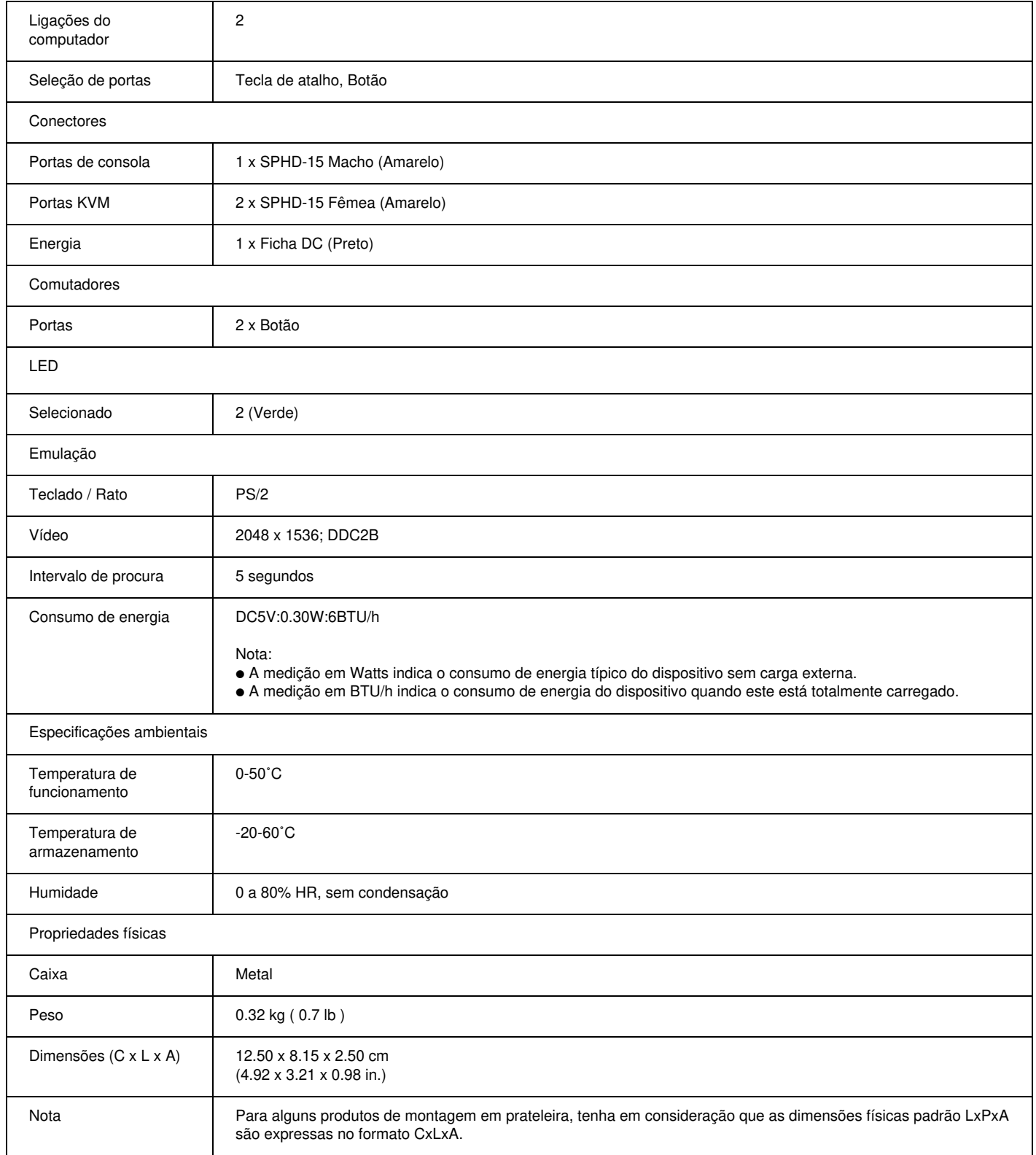

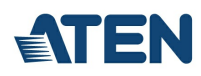

#### **Diagrama**

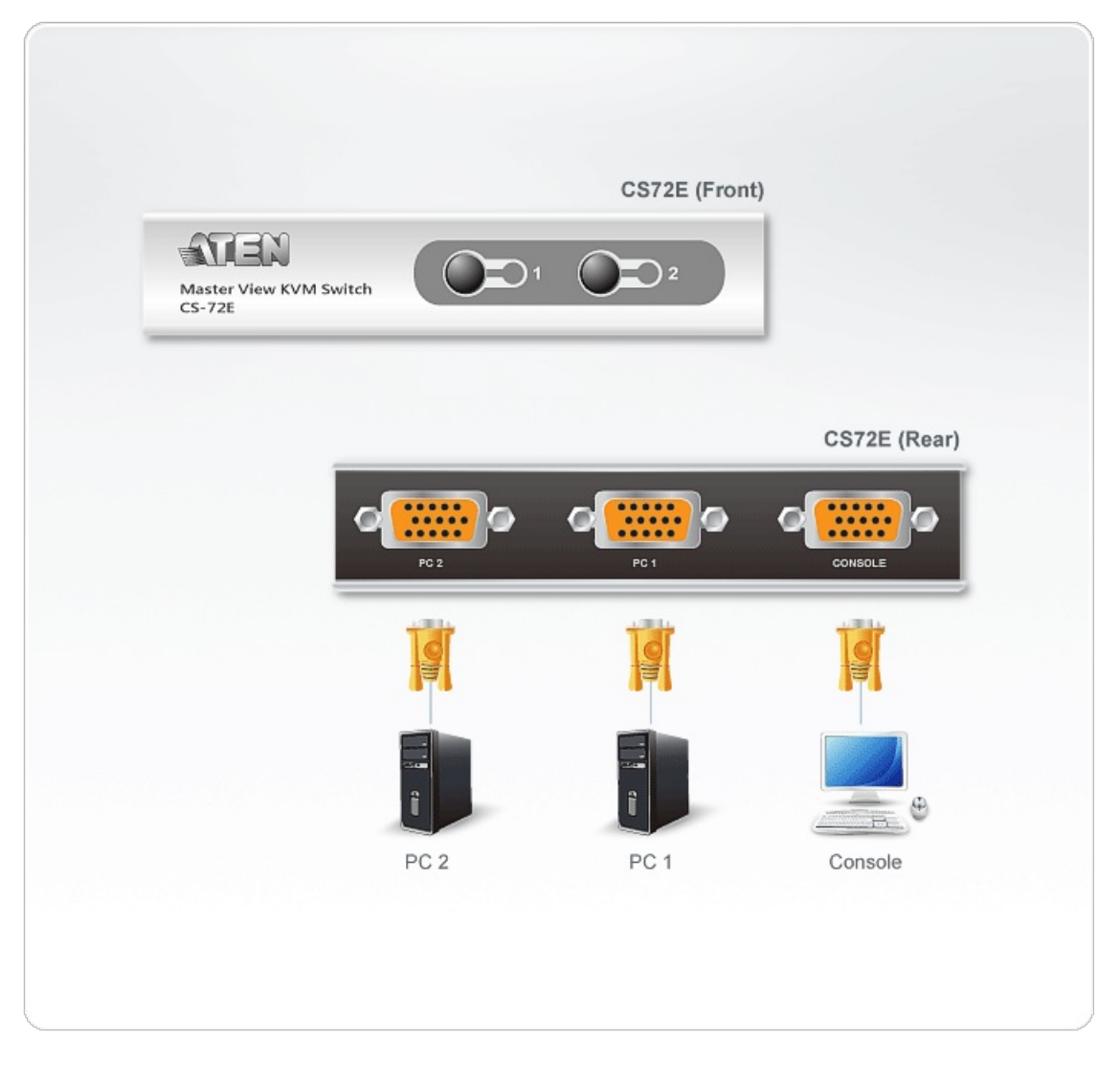

### ATEN International Co., Ltd.

3F., No.125, Sec. 2, Datong Rd., Sijhih District., New Taipei City 221, Taiwan Phone: 886-2-8692-6789 Fax: 886-2-8692-6767 www.aten.com E-mail: marketing@aten.com

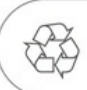

© Copyright 2015 ATEN® International Co., Ltd.<br>ATEN and the ATEN logo are trademarks of ATEN International Co., Ltd.<br>All rights reserved. All other trademarks are the property of their<br>respective owners.